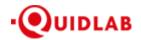

https://quidlab.com

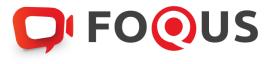

# **Quidlab E-Meeting & Voting System User's Manual**

For Directors & Company Secretary

**Streaming Option** 

### Contents

| Introduction                          |
|---------------------------------------|
| How to Login4                         |
| How to Navigate                       |
| Download Documents                    |
| Meeting Participation                 |
| Recording quorum and closing agendas9 |
| Reports10                             |
| Question Message via voice record     |
| Logout                                |
| Technical Support                     |
| Minimum System Requirements           |
| Frequently Asked Questions (FAQ)14    |

### Introduction

Quidlab E-meeting & Voting System does not require any special application to install. It is very easy to use system and does not require any special skills. You can use any latest updated version of browser e.g., Google Chrome, Microsoft Edge, Apple Safari, Firefox etc. You can also use computer, laptop, tablet, or phone.

You will receive an email with username and password. This username and password are valid only for E-Meeting or E-Meeting of company stated in the email. Email also contains a link to join the meeting (e.g; <u>https://subdomain.quidlab.com</u>).

#### Quidlab Co., Ltd.

### How to Login

1. Click on link in email or type URL in browser. After clicking you will be taken to E-Meeting website

2. Enter your username & password

3. Click Accept Term Then click Log In to join the meeting

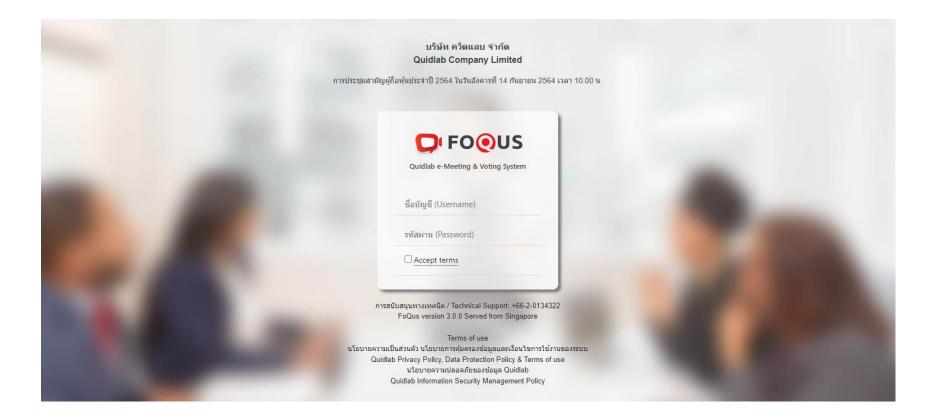

4. If the username and password are correct You will be allowed to login and the screen will be displayed as below. Since it is a streaming system, on the main screen you will only see the question

All questions of shareholders will be sent to this message box, both directors and secretary will be able to see all messages. Any message is read will be displayed as a GREEN envelope. If you haven't read it yet, it will be RED. (There will show details of shareholders at the bottom of the question.)

The company <u>cannot reply through chat box</u> to the question. The questions must be answered through the voice only.

5. Click **save** on the right side for your convenience when entering the system again.

| $\square$     | 22222                                                                                                    |                    |
|---------------|----------------------------------------------------------------------------------------------------|--------------------|
|               | Sep 27, 2021   11:29 AM   Proxy: ศรีสพ สารสาส For นาง เพ็ญจันทร์ เหลืองภักดี (320,000)                     | Save password?     |
|               | hiiiiii                                                                                                    | Username sita 👻    |
|               | Sep 27, 2021   11:29 AM   Proxy: ศรีสพ สารสาส For นาง เพ็ญจันทร์ เหลืองภักดี (320,000)                     | Password ••••••• • |
| <b>⊥</b>      | TESTING READINH                                                                                            | Save               |
|               | Sep 27, 2021   11:17 AM   กองทุนสำรองเดียงขีพ พนักงานบริษัทไทย จำกัด (มหาขน) ซึ่งจดทะเบียนแล้ว (162,800)   |                    |
| 2 🖸           | สวัสดี                                                                                                    |                    |
| 3             | Sep 27, 2021   11:09 AM   บริษัท ประกันขีวิต จำกัด (มหาขน) (373,200)                                       |                    |
| D 🖸           | สวัสดี                                                                                                    |                    |
|               | Sep 22, 2021   04:36 PM   บริษัท ประกันขีวิต จำกัด (มหาขน) (373,200)                                       |                    |
| $\rightarrow$ | bbbbbbbbbbbbbbbbbbbbbbbbbbbbbbbbbbbbbbb                                                                    |                    |
|               | Sep 17, 2021   10:49 AM   AIA Company Limited- AIA D-PLUS (40,000)                                         |                    |
| $\bigcirc$    | aaaaaaa                                                                                                    |                    |
|               | Sep 17, 2021   10:43 AM   AIA Company Limited- AIA D-PLUS (40,000)                                         |                    |
| $\bigcirc$    | 156                                                                                                    |                    |
|               | Sep 17, 2021   10:42 AM   กองทุนสำรองเลี้ยงชีพ พนักงานบริษัทโทย จำกัด (มหาชน) ซึ่งจดทะเบียนแล้ว (162,800)  |                    |
| $\bigcirc$    | sfhkluu456                                                                                                 |                    |
|               | Sep 17, 2021   10:41 AM   กองทุนสำรองเลี้ยงขีพ พนักงานบริษัทโทย จำกัด (มหาชน) ซึ่งจดทะเบียนแล้ว (162,800)  |                    |
| $\bigcirc$    | gfsawrty                                                                                                   |                    |
|               | Sep 17, 2021   10:41 AM   กองทุนสำรองเลี้ยงขีพ พนักงานบริษัทเไทย จำกัด (มหาชน) ซึ่งจดทะเบียนแล้ว (162,800) |                    |

# How to Navigate

You can check quorum and results by clicking on Voting Results Button (1) any time, votes will be displayed only after agenda is closed.

|                                                                                                    |                                          | ×                                            |                                                                    |                                                                                                    |
|----------------------------------------------------------------------------------------------------|------------------------------------------|----------------------------------------------|--------------------------------------------------------------------|----------------------------------------------------------------------------------------------------|
| รายละเอียดผู้ถึ<br>Q                                                                                                    | ื่อหุ้นที่เข้าร่วมประชุม<br>Quorum       |                                              |                                                                    | 22222                                                                                                    |
|                                                                                                    | สำนวนผู้ถือทัน                           |                                              |                                                                    | Sep 27, 2021   11:29 AM   Proxy: ศรีภพ สารสาส For นาง เพ็ญจันทร์ เหลืองภักดี (320,000)                         |
|                                                                                                    | ทั้งหมด<br>Shareholders                  | รวมจำนวนหุ้นทั้งสิ้น<br>Total Shares / Votes |                                                                    |                                                                                                    |
| จำนวนผู้ถือหุ้นทั้งหมด<br>Total Shareholders                                                                                                    | 110                                      | 95,546,140                                   |                                                                    | 1 27, 2021   11:29 AM   Proxy: ศรีภพ สารสาส For นาง เพ็ญจันทร์ เหลืองภักดี (320,000)                           |
| ผู้ถือหุ้นที่มาด้วยดนเอง<br>Shareholders attended                                                                                                | 3                                        | 576,000                                      |                                                                    | TESTING READINH                                                                                                |
| ผู้ถือหุ้นที่มอบฉันทะ<br>Proxies Attended                                                                                                    | 2                                        | 1,170,000                                    |                                                                    | Sep 27, 2021   11:17 AM   กองทุนสำรองเลี้ยงขีพ พนักงานบริษัทไทย รำกัด (มหาชน) ซึ่งจดทะเบียบแล้ว (162,800)<br>- |
| รวมจำนวนผ้ถือหัน                                                                                                    | -                                        | 4.740.000                                    |                                                                    | 🔾 สวัสดี                                                                                                    |
| Shareholders & Proxies                                                                                                    | 5                                        | 1,746,000                                    | D                                                                  | Sep 27, 2021   11:09 AM   บริษัท ประกันชีวิต จำกัด (มหาชน) (373,200)<br>-                                      |
| คิดเป็นเปอร์เซ็นด์ (%)<br>Shareholders & Proxies(%)                                                                                              |                                          | 1.8274%                                      | •                                                                  | 🔾 สวัสดี                                                                                                    |
|                                                                                                    |                                          |                                              |                                                                    | Sep 22, 2021   04:36 PM   บริษัท ประกับชีริต จำกัด (มหาชน) (373,200)<br>-                                      |
| ,                                                                                                    | มับคะแนนเสียง<br>Votes                   |                                              |                                                                    | bbbbbbbbbbbbbbbbbbbbbbbbbbbbbbbbbbbbbb                                                                         |
| วาระที่ 1 พิจารณารับรองรายงานการประชุมสามัญผู้ดือหุ้นประจำปี 2562<br>Agenda 1 To consider and adopt the Meeting of the Annual General Meeting of |                                          |                                              | Sep 17, 2021   10:49 AM   AIA Company Limited- AIA D-PLUS (40,000) |                                                                                                    |
| Shareholders for the year 2019                                                                                                    |                                          |                                              | 6                                                                  | аваавааа                                                                                                    |
|                                                                                                    | รวมจำนวนหุ้นทั้ง<br>สิ้น<br>Shares/Votes | เปอร์เซ็นต์<br>Percentage                    |                                                                    | Sep 17, 2021   10:43 AM   AIA Company Limited- AIA D-PLUS (40,000)                                             |
| เห็นด้วย                                                                                                    |                                          | 400.00000/                                   | 6                                                                  | 156                                                                                                    |
| Approved                                                                                                    | 1,170,000                                | 100.0000%                                    |                                                                    | Sep 17, 2021   10:42 AM   กองทุนสำรองเลี้ยงขีพ พนักงานบริษัทไทย รำกัด (มหาชน) ซึ่งจดทะเบียนแล้ว (162,800)<br>- |
| ไม่เห็นด้วย<br>Disapproved                                                                                                    | 0                                        | 0.0000%                                      | 6                                                                  | sfhkluu456                                                                                                    |
| งดออกเสียง<br>Abstained                                                                                                    | 373,200                                  |                                              |                                                                    | Sep 17, 2021   10:41 AM   กองทุนสำรองเลี้ยงขีพ พนักงานบริษัทไทย ≮ากัด (มหาขน) ซึ่งจดทะเบียบแล้ว (162,800)      |
| บัดรเสีย<br>VOID                                                                                                    | 0                                        |                                              | 6                                                                  | gfsawrty                                                                                                    |
|                                                                                                    |                                          |                                              |                                                                    | Sep 17, 2021   10:41 AM   กองทุนสำรองเลี้ยงขีพ พนักงานบริษัทไทย จำกัด (มหาชน) ซึ่งจดทะเบียนแล้ว (162,800)      |
|                                                                                                    |                                          |                                              | 6                                                                  | gwertyu                                                                                                    |

### **Download Documents**

You can download company provided documents, if any e.g., Annual Report, Company presentation etc. by clicking on Download button (2)

|                         | $\times$              |            |                                                                                                    |
|-------------------------|-----------------------|------------|----------------------------------------------------------------------------------------------------|
| Download                |                       |            | 22222                                                                                                    |
| ศาลธิบาย<br>Description | ดาวน์โหลด<br>Download |            | Sep 27, 2021   11:29 AM   Proxy: ศรีภพ สารสาส For นาง เพ็ญจันทร์ เหลืองภักดี (320,000)                    |
| AGM 2021                |                       |            |                                                                                                    |
|                         |                       |            | Sep 27, 2021   11:29 AM   Proxy: ศรีภพ สารสาส For นาง เพ็ญจันทร์ เหลืองภักดี (320,000)                    |
|                         |                       | └┘ (2      | TESTING READINH                                                                                           |
|                         |                       | (MAR)      | Sep 27, 2021   11:17 AM   กองทุนสำรองเลี้ยงขีพ พนักงานบริษัทใหย จำกัด (มหาชน) ซึ่งจดหะเบียนแล้ว (162,800) |
|                         |                       | 2          | สวัสดี                                                                                                    |
|                         |                       |            | Sep 27, 2021   11:09 AM   บริษัท ประกับบริวิต จำกัด (มหาชน) (373,200)                                     |
|                         |                       | 0 🖸        | สวัสดี                                                                                                    |
|                         |                       |            | Sep 22, 2021   04:36 PM   บริษัท ประกับขีวิต จำกัด (มหาชน) (373,200)                                      |
|                         |                       | $\ominus$  | bbbbbbbbbbbbbbbbbbbbbbbbbbbbbbbbbbbbbbb                                                                   |
|                         |                       |            | Sep 17, 2021   10:49 AM   AIA Company Limited- AIA D-PLUS (40,000)                                        |
|                         |                       | $\bigcirc$ | аааааааа                                                                                                  |
|                         |                       |            | Sep 17, 2021   10:43 AM   AIA Company Limited- AIA D-PLUS (40,000)                                        |
|                         |                       | $\bigcirc$ | 156                                                                                                    |
|                         |                       |            | Sep 17, 2021   10:42 AM   กองทุนสำรองเลี้ยงขีพ พนักงานบริษัทไทย จำกัด (มหาชน) ซึ่งจดทะเบียนแล้ว (162,800) |
|                         |                       | $\bigcirc$ | sfhkluu456                                                                                                |
|                         |                       |            | Sep 17, 2021   10:41 AM   กองทุนสำรองเลี้ยงชีพ พนักงานบริษัทใทย จำกัด (มหาชน) ซึ่งจดทะเบียนแล้ว (162,800) |
|                         |                       | $\bigcirc$ | gfsawrty                                                                                                  |
|                         |                       |            | Sep 17, 2021   10:41 AM   กองทุนสำรองเลี้ยงชีพ พนักงานบริษัทใทย จำกัด (มหาชน) ซึ่งจดทะเบียนแล้ว (162,800) |
|                         |                       | $\bigcirc$ | qwertyu                                                                                                   |

# Meeting Participation

You can check the list of attendees at any time during the meeting (3). The list of attendees will be displayed on your right-hand side.

|            |                            |              |         | $\times$ |                                                                                                    |
|------------|----------------------------|--------------|---------|----------|----------------------------------------------------------------------------------------------------|
|            | Show 5 v e<br>Search:      | entries      |         |          | 22222                                                                                                    |
| ID J       | Full Name                  | Proxy ↓ĵ     | Shares  | 1+       | Sep 27, 2021   11:29 AM   Proxy: ศรีภพ สารสาส For นาง เพ็ญจันทร์ เหลืองภักดี (320,000)                      |
| 6016874118 | นาง เพ็ญจันทร์ เหลืองภักดี | ศรีภพ สารสาส | 320,000 | +1       | 🖂 hiiiiiii                                                                                                  |
| ID         | Full Name                  | Proxy        | Shares  |          | Sep 27, 2021   11:29 AM   Proxy: หรีภพ สารสาส For นาง เพ็ญจันทร์ เหลืองภักดี (320,000)                      |
|            | Showing 1 to 1 of 1 e      | entries      |         | _↓       |                                                                                                    |
|            | Previous 1                 | Next         |         | 63<br>MM | R 3 p 27, 2021   11:17 AM   กองทุนสำรองเลี้ยงขีพ พนักงานบริษัทไทย จำกัด (มหาชน) ซึ่งจดทะเบียนแล้ว (162,800) |
|            |                            |              |         | ¥        | รี 🕞 สวัสดี                                                                                                 |
|            |                            |              |         | Ē        | Sep 27, 2021   11:09 AM   บริษัท ประกันชีวิต จำกัด (มหาชน) (373,200)                                        |
|            |                            |              |         |          | 🕽 😥 สวัสดี                                                                                                  |
|            |                            |              |         |          | Sep 22, 2021   04:36 PM   บริษัท ประกันขีวิต จำกัด (มหาชน) (373,200)                                        |
|            |                            |              |         | [→       |                                                                                                    |
|            |                            |              |         |          | Sep 17, 2021   10:49 AM   AIA Company Limited- AIA D-PLUS (40,000)                                          |
|            |                            |              |         |          | ааааааааа                                                                                                   |
|            |                            |              |         |          | Sep 17, 2021   10:43 AM   AIA Company Limited- AIA D-PLUS (40,000)                                          |
|            |                            |              |         |          | 156                                                                                                    |
|            |                            |              |         |          | Sep 17, 2021   10:42 AM   กองทุนสำรองเลี้ยงขีพ พนักงานบริษัทโทย จำกัด (มหาชน) ซึ่งจดทะเบียนแล้ว (162,800)   |
|            |                            |              |         |          | sfhkluu456                                                                                                  |
|            |                            |              |         |          | Sep 17, 2021   10:41 AM   กองทุนสำรองเลี้ยงชีพ พนักงานบริษัทไทย จำกัด (มหาชน) ซึ่งจดทะเบียนแล้ว (162,800)   |
| L          |                            |              |         |          | gfsawrty                                                                                                    |
|            |                            |              |         |          | Sep 17, 2021   10:41 AM   กองทุนสำรองเลี้ยงชีพ พนักงานบริษัทไทย จำกัด (มหาชน) ซึ่งจดทะเบียนแล้ว (162,800)   |
|            |                            |              |         |          | o qwertyu                                                                                                   |

# Recording quorum and closing agendas

You can record the quorum and close agendas. (4) <u>This option is for the company secretary only</u>.

for recording a quorum Click on **Save Quorum** button (5) To close the agenda, Click **Change (6)** When the agenda is closed, you will receive a **success** message (7)

|       |                                                                                                    | ×                   |   |                                                                                                    |    |
|-------|----------------------------------------------------------------------------------------------------|---------------------|---|----------------------------------------------------------------------------------------------------|----|
| Close | Agendas Save Quorum 5                                                                                  | <b>^</b>            | t | 22222                                                                                                    |    |
|       |                                                                                                    |                     |   | Sep 27, 2021   11:29 AM   Proxy: ศรีภพ สารสาส For นาง เพ็ญจันทร์ เหลืองภักดี (320,000)                          |    |
| ID    | Agenda Name                                                                                            | Agenda<br>Completed |   |                                                                                                    |    |
| 1     | วาระที่ 1 พิจารณารับรองรายงานการประชุมสามัญผู้ถือหุ้น<br>ประจำปี 2562                                  | YES<br>Change       |   | Sep 27, 2021   11:29 AM   Proxy: ศรีภพ สารสาส For นาง เพ็ญจันทร์ เหลืองภักดี (320,000)                          | Ш  |
|       | Agenda 1 To consider and adopt the Meeting of the                                                      | Change              |   | TESTING READINH                                                                                                 |    |
|       | Annual General Meeting of Shareholders for the year<br>2019                                            | 6                   |   | Sep 27, 2021   11:17 AM   กองทุนสำรองเลี้ยงชีพ พนักงานบริษัทใหย จำกัด (มหาชน) ซึ่งจดทะเบียนแล้ว (162,800)       |    |
|       | Voting Started                                                                                         | -                   | × | <mark>4</mark> สวัสดี                                                                                           |    |
|       | Y *                                                                                                    |                     |   | Sep 27, 2021   11:09 AM   บริษัท ประกับขีวิต จำกัด (มหาชน) (373,200)                                            | Ш  |
|       | Update                                                                                                 |                     |   | 🔾 สวัสดี                                                                                                    | 11 |
|       |                                                                                                    |                     |   | Sep 22, 2021   04:36 PM   บริษัท ประกันขีวิต จำกัด (มหาชน) (373,200)                                            | 11 |
| 2     | วาระที่ 2 เพื่อทราบรายงานผลการดำเนินงานสำหรับปี สิ้นสุด<br>วันที่ 31 ธันวาคม 2562                      | NO<br>Change        |   | bbbbbbbbbbbbbbbbbbbbbbbbbbbbbbbbbbbbbb                                                                          |    |
|       | Agenda 2 To acknowledge the report on the results of                                                   |                     |   | Sep 17, 2021   10:49 AM   AIA Company Limited- AIA D-PLUS (40,000)                                              |    |
|       | the Company's business operation for the fiscal year<br>ended December 31st, 2019<br>Voting Started    |                     | ( | аааааааа                                                                                                    | Ш  |
|       | Y *                                                                                                    |                     |   | Sep 17, 2021   10:43 AM   AIA Company Limited- AIA D-PLUS (40,000)                                              | 11 |
|       |                                                                                                    |                     | ( | 156                                                                                                    |    |
|       | Update                                                                                                 |                     |   | Sep 17, 2021   10:42 AM   กองทุนสำรองเลี้ยงขีพ พนักงานบริษัทเไทย จำกัด (มหารณ) ซึ่งจดทะเบียนแล้ว (162,800)      |    |
| 3.1   |                                                                                                    | (7)                 | ( | sfhkluu456                                                                                                    |    |
|       | ต้องพันจากตำแหน่งตามว่าระ 1. นางสาววิรัญญา ช่วย<br>เจริญสุข<br>Agenda has been opened suc              | ccessfully.         |   | Sep 17, 2021   10:41 AM   กองทุนสำรองเดี้ยงขีพ พนักงานบริษัทเไทย จำกัด (มหาชน) ซึ่งจดทะเบียนแล้ว (162,800)<br>- |    |
|       | Agenda 3 To consider the election of Directors to<br>replace those who must retire by rotation 1. Miss |                     | ( | gfsawrty                                                                                                    |    |
|       | Wiranya Chuyjaroensuk                                                                                  | •                   |   | Sep 17, 2021   10:41 AM   กองทุนสำรองเลี้ยงขึพ พนักงานบริษัทใหย จำกัด (มหาชน) ซึ่งจดทะเบียนแล้ว (162,800)       |    |
|       |                                                                                                    |                     |   | qwertyu                                                                                                    | •  |

# Reports

You can download the reports from here (8) <u>This option is for the company secretary only.</u>

|          |                              |             |          | $\times$          |            |                                                                                                    | * |
|----------|------------------------------|-------------|----------|-------------------|------------|----------------------------------------------------------------------------------------------------|---|
| Exp      | ort Data                     |             |          |                   |            | 22222                                                                                                    |   |
|          |                              |             |          |                   |            | Sep 27, 2021   11:29 AM   Proxy: ศรีภพ สารสาส For นาง เพ็ญจันทร์ เหลืองภักดี (320,000)                    |   |
| Sr<br>No |                              | Excel       | PDF      |                   |            | hiiiiii                                                                                                   |   |
| 1        | Login Log                    |             | <b>B</b> | :=                |            | Sep 27, 2021   11:29 AM   Proxy: ศรีภพ สารสาส For นาง เพ็ญจันทร์ เหลืองภักดี (320,000)                    |   |
| 2        | Share Holder Approved for    | D           |          | ⊥                 |            | TESTING READINH                                                                                           |   |
|          | Online Joiners               |             |          | (A)<br>(M)<br>(M) |            | Sep 27, 2021   11:17 AM   กองทุนสำรองเลี้ยงขีพ พนักงานบริษัทโทย จำกัด (มหาชน) ซึ่งจดทะเบียนแล้ว (162,800) |   |
| 3        | Question Asked               | D           |          | Z                 |            | สวัสดี                                                                                                    |   |
|          |                              |             |          | Ē                 | 8          | p 27, 2021   11:09 AM   บริษัท ประกันซีวิต จำกัด (มหาชน) (373,200)                                        |   |
| 4        | Detailed Registration Report | Export      | Export   |                   |            | สวัสดี                                                                                                    |   |
|          |                              | to<br>Excel | to pdf   |                   |            | Sep 22, 2021   04:36 PM   บริษัท ประกับบัวิต จำกัด (มหาชน) (373,200)                                      | H |
|          |                              |             |          | $\ominus$         |            | bbbbbbbbbbbbbbbbbbbbbbbbbbbbbbbbbbbbbbb                                                                   | H |
|          |                              |             |          |                   | ,          | Sep 17, 2021   10:49 AM   AIA Company Limited- AIA D-PLUS (40,000)                                        |   |
|          |                              |             |          |                   | $\bigcirc$ | аааааааа                                                                                                  | H |
|          |                              |             |          |                   |            | Sep 17, 2021   10:43 AM   AIA Company Limited- AIA D-PLUS (40,000)                                        |   |
|          |                              |             |          |                   | $\bigcirc$ | 156                                                                                                    |   |
|          |                              |             |          |                   |            | Sep 17, 2021   10:42 AM   กองทุนสำรองเลี้ยงขีพ พนักงานบริษัทโทย จำกัด (มหาชน) ซึ่งจดทะเบียนแล้ว (162,800) |   |
|          |                              |             |          |                   | $\bigcirc$ | sfhkluu456                                                                                                |   |
|          |                              |             |          |                   | ~          | Sep 17, 2021   10:41 AM   กองทุนสำรองเลี้ยงขีพ พนักงานบริษัทโทย จำกัด (มหาชน) ซึ่งจดทะเบียนแล้ว (162,800) |   |
|          |                              |             |          |                   | $\bigcirc$ | gfsawrty                                                                                                  |   |
|          |                              |             |          |                   | ~          | Sep 17, 2021   10:41 AM   กองทุนสำรองเลี้ยงขีพ พนักงานบริษัทไทย จำกัด (มหาชน) ซึ่งจดทะเบียนแล้ว (162,800) |   |
|          |                              |             |          |                   | $\bigcirc$ | qwertyu                                                                                                   | - |

# Question Message via voice record

You can listen voice questions by clicking on headphone button (9)

|                                                         | ×   |                                                                                                    |  |
|---------------------------------------------------------|-----|----------------------------------------------------------------------------------------------------|--|
| 2021-9-17   10-43-51   (40,000)<br>▶ 0:00 / 0:06 → 10 : | E   | 22222                                                                                                    |  |
|                                                         |     | Sep 27, 2021   11:29 AM   Proxy: ศรีภพ สารสาส For นาง เพ็ญจันทร์ เหลืองภักดี (320,000)                         |  |
|                                                         |     |                                                                                                    |  |
|                                                         |     | Sep 27, 2021   11:29 AM   Proxy: ศรีภพ สารสาส For นาง เพ็ญจันทร์ เหลืองภักดี (320,000)                         |  |
|                                                         | 4   | TESTING READINH                                                                                                |  |
|                                                         | (A) | Sep 27, 2021   11:17 AM   กองทุนสำรองเลี้ยงชีพ พนักงานบริษัทโทย จำกัด (มหาชน) ซึ่งจดทะเบียนแล้ว (162,800)      |  |
|                                                         | 2   | 🔁 สวัสดี                                                                                                    |  |
|                                                         |     | Sep 27, 2021   11:09 AM   บริษัท ประกันชีวิต จำกัด (มหาชน) (373,200)                                           |  |
|                                                         |     | 9 <sub>สวัสดี</sub>                                                                                            |  |
|                                                         |     | Sep 22, 2021   04:36 PM   บริษัท ประกันซีวิต จำกัด (มหาชน) (373,200)                                           |  |
|                                                         |     | bbbbbbbbbbbbbbbbbbbbbbbbbbbbbbbbbbbbbbb                                                                        |  |
|                                                         |     | Sep 17, 2021   10:49 AM   AIA Company Limited- AIA D-PLUS (40,000)                                             |  |
|                                                         | 6   | аааааааа                                                                                                    |  |
|                                                         |     | Sep 17, 2021   10:43 AM   AIA Company Limited- AIA D-PLUS (40,000)                                             |  |
|                                                         | 6   | 156                                                                                                    |  |
|                                                         |     | Sep 17, 2021   10.42 AM   กองทุนสำรองเลี้ยงขีพ พนักงานบริษัทไทย จำกัด (มหาชน) ซึ่งจดทะเบียนแล้ว (162,800)      |  |
|                                                         | 6   | sfhkluu456                                                                                                    |  |
|                                                         |     | Sep 17, 2021   10:41 AM   กองทุนสำรองเลี้ยงขีพ พนักงานบริษัทไทย จำกัด (มหาชน) ซึ่งจดทะเบียนแล้ว (162,800)<br>- |  |
|                                                         | 6   | gfsawrty                                                                                                    |  |
|                                                         |     | Sep 17, 2021   10:41 AM   กองทุนสำรองเลี้ยงขีพ พนักงานบริษัทไทย จำกัด (มหาชน) ซึ่งจดทะเบียนแล้ว (162,800)      |  |
|                                                         | 6   | gwertyu                                                                                                    |  |

### Logout

### To Logout click on Logout Button (10).

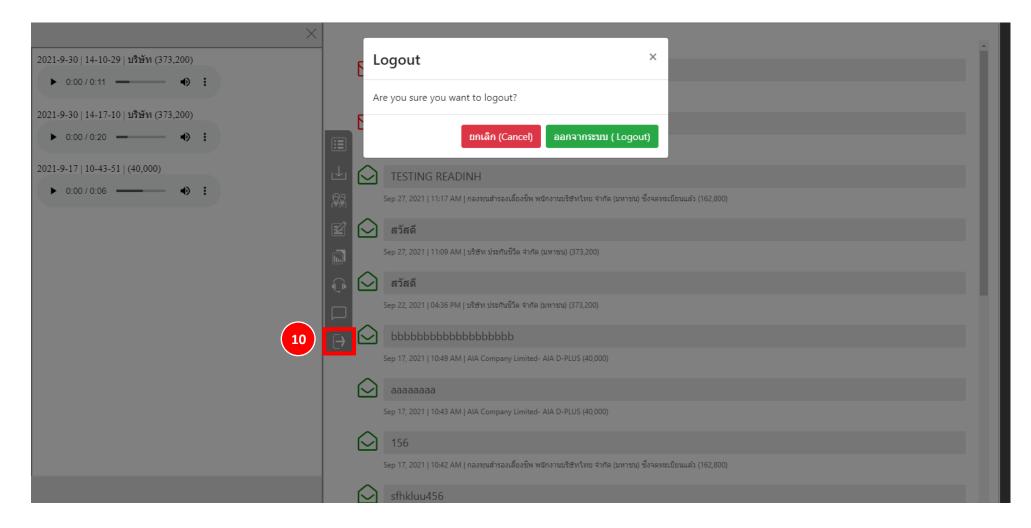

### Technical Support

If you see the problem accessing the E-Meeting system you can contact Quidlab at via telephone on 080-008-7616 or 02-0134322 or email at info@quidlab.com

Before contacting technical support, please read the Frequently Asked Questions (FAQ) below which may solve your issue. We recommend that you use a computer (PC) or notebook (Laptop).

• The internet used must be stable and strong enough. The meeting runs for more than 1 hour.

### Minimum System Requirements

| Bandwidth | 5 Mbps bandwidth is recommended. |
|-----------|----------------------------------|
| CPU       | Intel Core i3 or equivalent      |
| Memory    | at least 4 GB                    |

### Frequently Asked Questions (FAQ)

Question: Why can't I click a link in my email?

Answer: Some email software may show links as text only. You can copy URL then open in browser Chrome / Safari

#### Question: I cannot login?

<u>Answer:</u> check Incorrect username & password provided. Please check if you are copying and pasting username & password correctly. In the most frequent cases, the trailing space for the username and password is copied.

#### Question: I'm out of the system very often?

<u>Answer:</u> The internet used must be stable and strong enough because the meeting runs for more than 1 hour / weather conditions may affect the network signal you are using. If you are using Wi-Fi there can be packet drops.

**Question:** when I login but it is automatically cut off from the system

<u>Answer</u>: For security purposes Each user can login on only one device (1 user / 1 password / 1 device) is automatically cut off from the system. Do not share your username and password with anyone else.

Question: Other windows shows "Connection failed. Please log out and log in again" what should I do?

**Answer:** If internet connection to voting server is lost you may get this message, you can logout and login again to restore connection.

**Question:** I have other technical question?

Answer: Please get in touch with us. 080 -008-7616 or 02-0134322 or via email: info@quidlab.com

**Question:** How to report a bug or security vulnerabilities?

**Answer:** If you encounter problems send us an email to info@quidlab.com with the details of vulnerabilities or bug report.

#### Question: I can't hear voice

#### Answer:

#### 1. Check Volume Levels and Muting

- Right-click the speaker icon in the taskbar and select Open Volume Mixer.
- You can set audio level for each application's from here. (e.g, If you join meeting by Google Chrome ensure audio level is setup correctly for that browser)

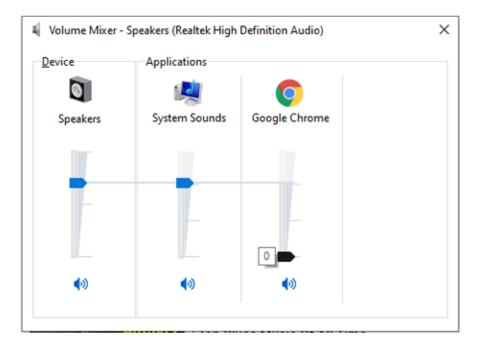

#### Quidlab Co., Ltd.

#### 2. Make sure your computer is using the right speakers or headphones

- Select the Correct Audio Output Device on Windows
- 1. Left-click the speaker icon.
- 2. Select your preferred playback device.
- 3. Make sure your correct playback device is selected.

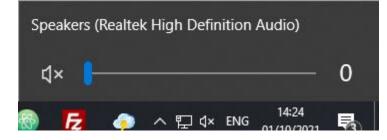

#### **3**. View site information on your website browser.

(this option may change depends on browser you are using).

- eg. 1 Google Chrome:
- 1. Select "padlock" icon next to your browser address bar.
- 2. Sound settings should be set as Automatic (Default) or Allow

| Cor  | nnection is secure                                                      | ×                                    |
|------|-------------------------------------------------------------------------|--------------------------------------|
| card | r information (for example, j<br>I numbers) is private when i<br>m more |                                      |
| Ŷ    | Microphone                                                              | Allow 🔻                              |
| ß    | Pop-ups and redirects                                                   | Allow (default) 🔻                    |
| Ð    | Sound                                                                   | Allow 🔻                              |
| 13   | Certificate (Valid)                                                     | Automatic (default)<br>Allow<br>Mute |
| ٩    | Cookies (4 in use)                                                      |                                      |
| ¢    | Site settings                                                           |                                      |